## SAP ABAP table SLDV POST ASYNC {Generated Table for View}

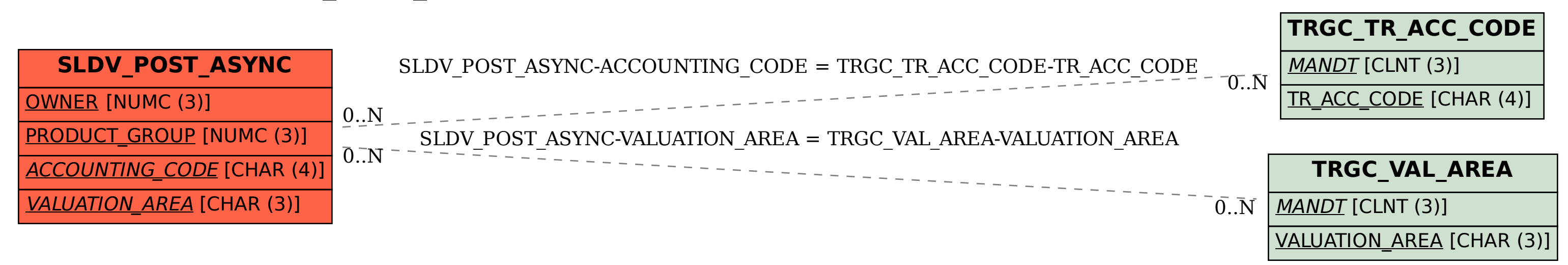